**ALMACÉN**  $0.00$ TOTAL ACTIVO CIRCULANTE 551, 271.24 ACTIVO FIJO TERRENDS  $0.00$ EDIFICIOS  $0.00$ CONSTRUCCIONES  $0.00$ INSTALACIONES  $0.00$ MAQUINARIA Y EQUIPO  $0.00$ MOBILIARIO Y EQUIPO 15,083,654.55 EQUIPO DE TRANSPORTE 4, 928, 113.18 RED DE COMUNICACIONES 3, 607, 456, 33 OBRAS DE ARTE 0.00 INVERSIONES EN GANADO  $0.00$ SIEMBRAS Y GESTACIONES  $0.00$ ANIMALES DE REPRODUCCIÓN  $0.00$ TOTAL ACTIVO F1JO 23, 619, 224.06 OTROS ACTIVOS OBRAS EN PROCESO  $0.00$ DEPÓSITOS EN GARANTÍAS 198,000.00 PAGOS ANTICIPADOS  $0.00$ CONCESIONES  $0.00$ OTROS ACTIVOS 173,250.00 TOTAL OTROS ACTIVOS 371,250.00 SUMA DEL ACTIVO.... 24, 541, 745, 30 C. JORGE SANCE MORALES CONSEJERO PRESIDENTE

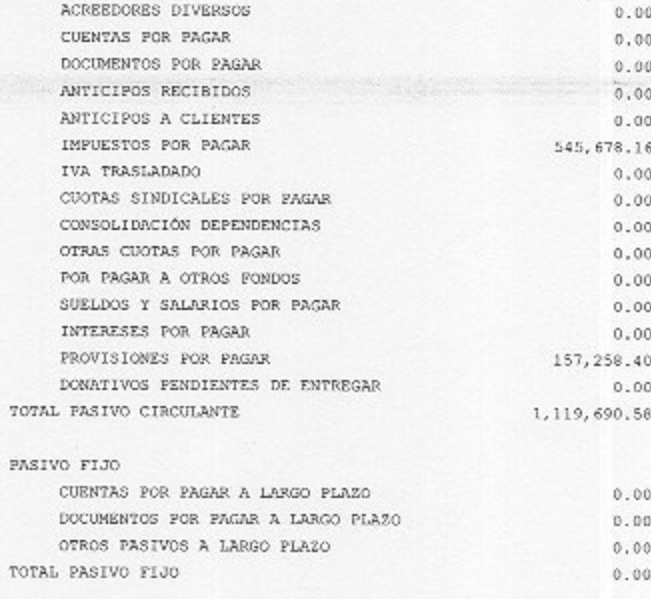

PATRIMONIO

ANCISCO

SUMA DEL PASIVO..............................

REMANENTE DE EJERCICIOS ANTERIORES

PATRIMONIO FOR APORTACIONES

PATRIMONIO POR INCORPORAR

REMANENTE DEL EJERCICIO

SUMA DEL PASIVO Y PATRIMONIO....

PATRIMONIO

TOTAL PATRIMONIO

ACTIVO

ACTIVO CIRCULANTE

**BANCOS** 

ANTICIPOS

INVERSIONES Y VALORES

DOCUMENTOS POR COBRAR

FOR COBRAR A OTROS FONDOS

CUENTAS EN DÓLARES

CUENTAS POR COBRAR

IVA ACREDITABLE

CAJA

PASIVO

416, 754.02

1,119,690.58

23, 619, 224, 06

446, 904.49

644,073.83

054.72

23, 422

V0

 $0.00$ 

 $0.00$ 

## UTO ELECTORAL DEL ESTADO **TNS** RFC: IEE000922MS1 ESTADO DE POSICIÓN FINANCIERA AL 31 DE ENERO DE 2011

6,149.52

 $0.00$ 

 $0.00$ 

 $12.41$ 

 $0.00$ 

 $0,00$ 

 $0.00$ 

 $0.00$ 

 $\overline{\phantom{a}}$ 

545, 109.31

PASIVO CIRCULANTE

PROVEEDORES